Create and Manage the list of Contaminants/Weeds.

This is the list the system uses for look-ups when entering the weed seeds found in a purity sample.

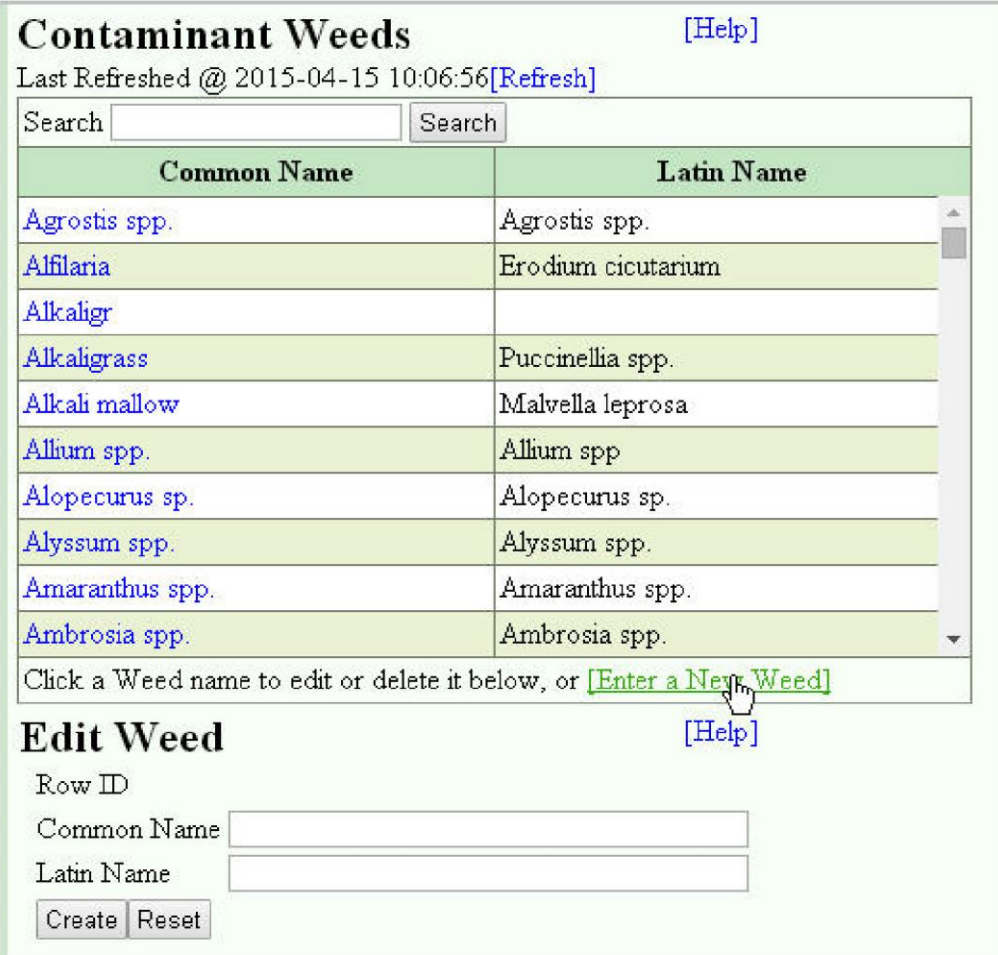

Whats Related